# Interpolación con incrementos variables: Polinomio de Lagrange

Cortés Rosas Jesús Javier, González Cárdenas Miguel Eduardo Pinilla Morán Víctor Damián, Salazar Moreno Alfonso Tovar Pérez Víctor Hugo<sup>\*</sup>

2019

#### Resumen

#### Esta publicación pertenece al proyecto Plataforma educativa para Análisis Numérico, realizado con al apoyo del Programa UNAM-DGAPA-PAPIME PE105717.

Introducción. El procesamiento de funciones tabulares se divide en función de su espaciamiento (también llamado paso) en la variable independiente. Cuando el paso no es constante, el polinomio de Laplace (o también *Polinomio de Laplace*) es una opción muy eficaz por la simpleza de su logaritmo; este recurso también puede utilizarse cuando la función tiene un espaciamiento constante con los mismos resultados.

El hecho de que en una función tabular la variable independiente no sea equiespaciada no limita la posibilidad de realizar los procesos de interpolación. A partir de la siguiente función tabular:

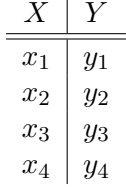

Donde la variable  $x$  no presenta necesariamente incrementos constantes. Al disponerse de cuatro puntos, el polinomio que pasa por ellos debe ser de grado 3 o menor, por lo cual tendrá la forma:

$$
y = Ax^3 + Bx^2 + Cx + D
$$

Valuando este polinomio en cada uno de los puntos de la función tabular:

<sup>\*</sup>Profesores de la División de Ciencias Básicas de la Facultad de Ingeniería de la UNAM.

$$
x = x_1 \Rightarrow y_1 = Ax_1^3 + Bx_1^2 + Cx_1 + D
$$
  
\n
$$
x = x_2 \Rightarrow y_2 = Ax_2^3 + Bx_2^2 + Cx_2 + D
$$
  
\n
$$
x = x_3 \Rightarrow y_3 = Ax_3^3 + Bx_3^2 + Cx_3 + D
$$
  
\n
$$
x = x_4 \Rightarrow y_4 = Ax_4^3 + Bx_4^2 + Cx_4 + D
$$

Resolviendo este sistema de ecuaciones podrán encontrarse los valores de los coeficientes  $A, B, C$  y D y completarse el polinomio. Sin embargo, este método no deja de ser complicado, ya que a mayor número de pares de puntos mayor será el orden del sistema de ecuaciones y en ningún momento se garantiza que su solución sea sencilla.

La interpolación de Lagrange es un método realmente sencillo para resolver el problema de la interpolación con espaciamiento variable; este método también puede aplicarse a funciones tabulares equiespaciadas. Asimismo, su simplicidad se traslada a un algoritmo muy simple de programación.

## 1. Interpolación de Lagrange

Sea la función tabular: En donde la variable independiente no necesariamente tiene incrementos

Cuadro 1: Función Tabular

 $X \mid Y$  $\frac{1}{x_1+y_1}$  $x_2 \mid y_2$  $x_3 \mid y_3$  $x_4 \mid y_4$ . . . . . .  $x_n \mid y_n$ 

constantes. Se busca un polinomio que pase por cada uno de los puntos de la función tabular. Si la tabla contiene n puntos, el polinomio será de grado n−1 o menor. A partir de un tipo de diferencias denominadas diferencias divididas que, en general, tienen la siguiente forma:

$$
f[x_i - x_{i-1}] = \frac{f(x_i) - f(x_{i-1})}{x_i - x_{i-1}}
$$

Se propone un polinomio de la forma:

$$
y = A_1(x - x_2)(x - x_3)(x - x_4)...(x - x_n) + A_2(x - x_1)(x - x_3)(x - x_4)...(x - x_n) + A_3(x - x_1)(x - x_2)(x - x_4)...(x - x_n) + \n\vdots
$$
\n
$$
A_n(x - x_1)(x - x_2)(x - x_3)...(x - x_{n-1})
$$
\n(1)

La ecuación (1) es un polinomio de grado  $n-1$ ; los coeficientes  $A_i$  deben determinarse de tal manera que el polinomio pase por todos y cada uno de los puntos de la función tabular. Se propone evaluar la ecuación (1) en el punto  $x = x_1$ :

$$
y_1 = A_1(x_1 - x_2)(x_1 - x_3)(x_1 - x_4)...(x_1 - x_n)
$$

Despejando la incógnita  $A_1$ :

$$
A_1 = \frac{y_1}{(x_1 - x_2)(x_1 - x_3)(x_1 - x_4)\dots(x_1 - x_n)}
$$
(2)

Valuando a 1 ahora en el punto  $x = x_2$  y despejando a la incógnita:

$$
A_2 = \frac{y_2}{(x_2 - x_1)(x_2 - x_3)(x_2 - x_4)\dots(x_2 - x_n)}
$$
(3)

Repitiendo el proceso consecutivamente hasta llegar al punto  $x = x_n$ :

$$
A_n = \frac{y_n}{(x_n - x_1)(x_n - x_2)(x_n - x_3)...(x_n - x_{n-1})}
$$
(4)

Sustituyendo todos estos resultados en la ecuación original 1:

$$
y = \frac{(x-x_2)(x-x_3)(x-x_4)...(x-x_n)}{(x_1-x_2)(x_1-x_3)(x_1-x_4)...(x_1-x_n)} y_1 +
$$
  
\n
$$
\frac{(x-x_1)(x-x_3)(x-x_4)...(x-x_n)}{(x_2-x_1)(x_2-x_3)(x_2-x_4)...(x_2-x_n)} y_2 +
$$
  
\n
$$
\frac{(x-x_1)(x-x_2)(x-x_4)...(x-x_n)}{(x_3-x_1)(x_3-x_2)(x_3-x_4)...(x_3-x_n)} y_3 +
$$
  
\n
$$
\vdots
$$
  
\n
$$
\frac{(x-x_1)(x-x_2)(x-x_3)...(x-x_{n-1})}{(x_n-x_1)(x_n-x_2)(x_n-x_3)...(x_n-x_{n-1})} y_n
$$

Esta última ecuación recibe el nombre de *interpolación de Lagrange*, en ella los pares de puntos  $(x_i, y_i)$  pertenecen a la función tabular, x es el valor de la variable independiente para la cual se desea el valor interpolado de y. Se recuerda que no es necesario que los valores de la variable independiente  $x$  estén equiespaciados. La fórmula 5 puede expresarse en forma de series como:

$$
y = \sum_{i=1}^{n} \left[ \prod_{\substack{j=1 \ j \neq i}}^{n} \frac{x - x_j}{x_i - x_j} \right] y_i
$$

### 1.1. Ejemplo de aplicación

Para la función tabular. Obtener el valor de y para  $x = 2$ .

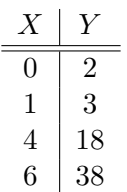

La ecuación (1) expresada en forma extendida para un total de  $n = 4$  es la siguiente:

$$
y = \frac{(x-x_2)(x-x_3)(x-x_4)}{(x_1-x_2)(x_1-x_3)(x_1-x_4)}y_1 +
$$

$$
\frac{(x-x_1)(x-x_3)(x-x_4)}{(x_2-x_1)(x_2-x_3)(x_2-x_4)}y_2 +
$$

$$
\frac{(x-x_1)(x-x_2)(x-x_4)}{(x_3-x_1)(x_3-x_2)(x_3-x_4)}y_3 +
$$

$$
\frac{(x-x_1)(x-x_2)(x-x_3)}{(x_4-x_1)(x_4-x_2)(x_4-x_3)}y_4
$$

Sustituyendo valores se obtiene:

$$
y = \frac{(2-1)(2-4)(2-6)}{(0-1)(0-4)(0-6)}(2) +
$$

$$
\frac{(2-0)(2-4)(2-6)}{(1-0)(1-4)(1-6)}(3) +
$$

$$
\frac{(2-0)(2-1)(2-6)}{(4-0)(4-1)(4-6)}(18) +
$$

$$
\frac{(2-0)(2-1)(2-4)}{(6-0)(6-1)(6-4)}(38)
$$

$$
y = 6
$$

Para este mismo ejemplo, si se desea obtener el polinomio que pasa por todos los puntos que conforman la función tabular, debe repetirse el cálculo anterior dejando al valor  $x$  como incógnita:

$$
y = \frac{(x-1)(x-4)(x-6)}{(0-1)(0-4)(0-6)}(2) +
$$

$$
\frac{(x-0)(x-4)(x-6)}{(1-0)(1-4)(1-6)}(3) +
$$

$$
\frac{(x-0)(x-1)(x-6)}{(4-0)(4-1)(4-6)}(18) +
$$

$$
\frac{(x-0)(x-1)(x-4)}{(6-0)(6-1)(6-4)}(38)
$$

$$
y = x^2 + 2
$$

## 2. Interpolación inversa

Los procesos de interpolación pueden ser utilizados para encontrar las raíces de una función tabular. Analizando el siguiente ejemplo:

Se observa un cambio de signo en el valor de la función  $y = f(x)$  en el intervalo de  $x = [6, 6, 5]$ . En este intervalo existe una raíz de la función. Si se planteara la búsqueda de la raíz como un problema de interpolación, el enunciado es buscar el valor de x para el cual  $y = 0$ .

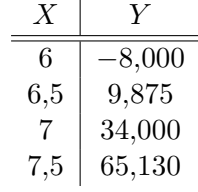

La manera de utilizar las herramientas de interpolación para encontrar raíces de funciones tabulares consiste en invertir la función, de tal forma que la variable independiente se convierta en la dependiente y la dependiente se convierta independiente:

Cuadro 2: Interpolación inversa

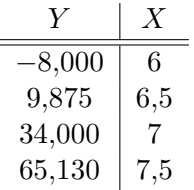

En la enorme mayoría de los casos, si la función tabular original presenta una variable independiente equiespaciada, al invertirla perderá esta cualidad, por lo que la herramienta predominante será la interpolación de Lagrange.

Sin embargo, esta técnica no puede aplicarse en la totalidad de los casos. Para funciones en las cuales los valores de la variable independiente tienen una y sólo una imagen en el conjunto de valores de la variable dependiente, la técnica funcionará. Para otro tipo de funciones no es posible asegurarlo.

## 3. Conclusiones

Después de los ejemplos de aplicación mostrados, se percibe que la simplicidad de la interpolación facilita ampliamente la creación de un programa de computadora, el cual no tendrá un gran número de instrucciones, por que su uso es ampliamente difundido como solución numérica-

## Referencias

Borras, H., Duran, R., y Iriarte, R. (1984). Apuntes de métodos numéricos (F. de Ingeniería UNAM, Ed.). Burden, R., y Faires, D. (2011). Análisis numérico (C. Learning, Ed.). García B., S. (2017). Métodos numéricos. Gerald, C. (1991). Análisis numérico (Alfaomega, Ed.). Gerald, C., y Wheatley, P. (2000). Análisis numérico con aplicaciones (P. Hall, Ed.). Olivera Salazar, A. (s.f.). *Métodos numéricos* (Limusa, Ed.). Sandoval, H. (2017). Métodos numéricos.